## Jura to Urblauna Mig

## Migration schedule and deadlines

Once the Urblauna cluster is officially in service the decommissioning The timescale is still under discussion but we expect that Jura will be

## Compute migration

Urblauna offers a huge gain in performance and capacity so you are en workflows as soon as possible. If you are still using the Vital-IT softw transition to the new and supported DCSR stack.

In order to allow for straightforward installation of user tools the Curr available in read-only mode on Urblauna.

To be able to use this your PI should createhtappse W reproject svilas rwith the following characteristics:

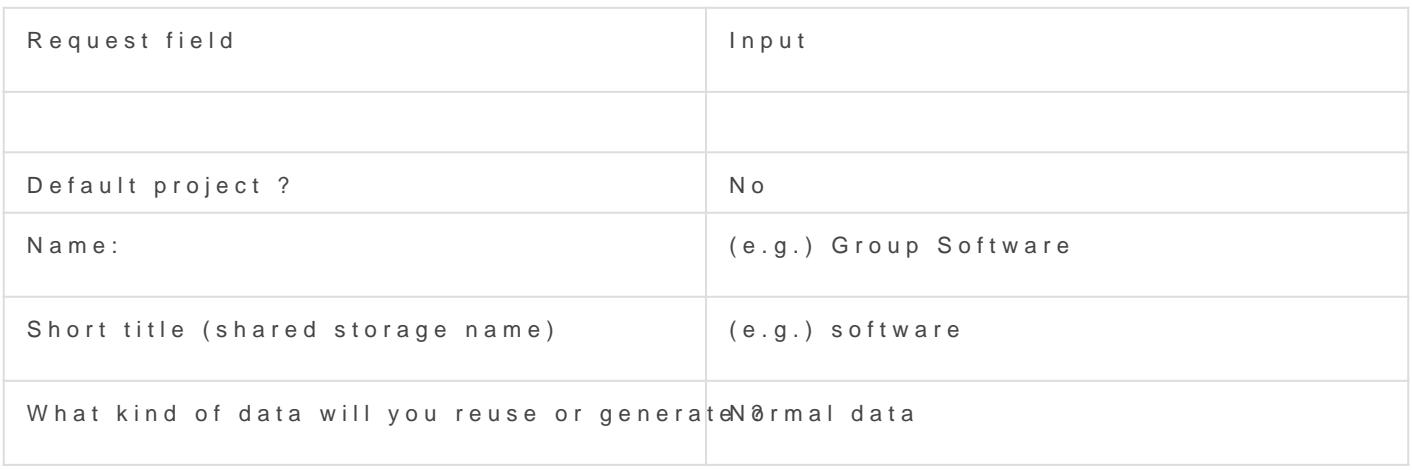

Then select the Storage and Compute bundles - we recommend asking

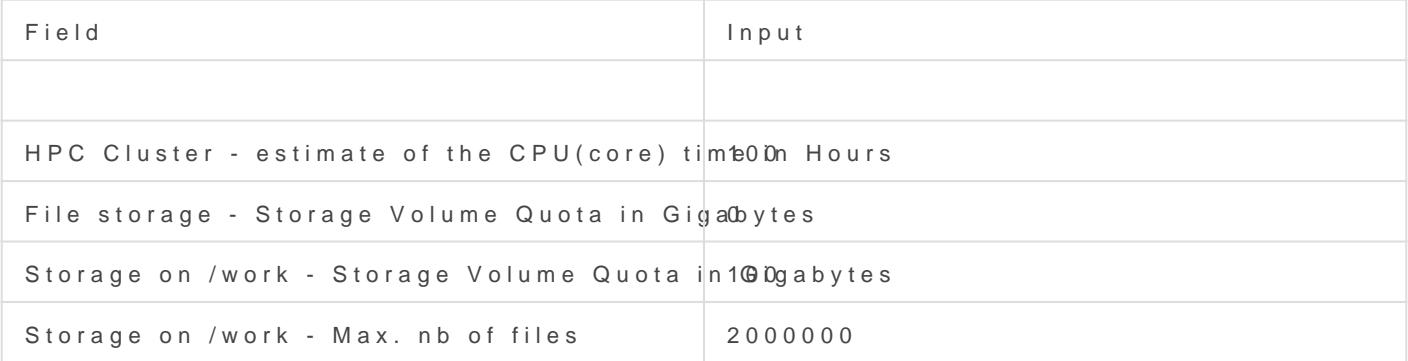

Once provisioned the space will be available under /work in the stand: All required software can be installed here and then used directly from

## Data migration

Seehttps://wiki.unil.ch/ci/books/high-performance-computingrhopet/apials ea/ the data spaces available on Urblauna

It is your responsibility to migrate all required data from the Jura scratch and  $\frac{1}{\sqrt{2}}$ Urblauna

The /archive filesystem is visible on both clusters and does not requir

The new /data filesystem has been initialed with the same quotas as if you require more space please contact us via the helpdesk.

In order to move data from the Jura scratch filesystem to Urblauna yor sftp.dcsr.unil.ch SFTP servi& ET-PSdectherent ad romore information

Révision #5 Créé 8 février 2023 08:23:39 par Ewan Roche Mis à jour 26 juin 2024 09:36:53 par Thierry Lombardot